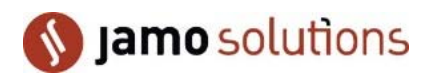

# Setup Guide…

## … To guide you through a smooth installation of M-eux Test

'M-eux Test' automates the test cases for Android, BlackBerry, iOS, Windows Mobile, Windows CE and Windows Phone. M-eux Test is the foundation for the other tools of Jamo Solutions. For creating the automated mobile test cases, it extends either Unified Functional Testing from Hewlett Packard, Eclipse Galileo or Visual Studio from Microsoft.

#### Software Checklist

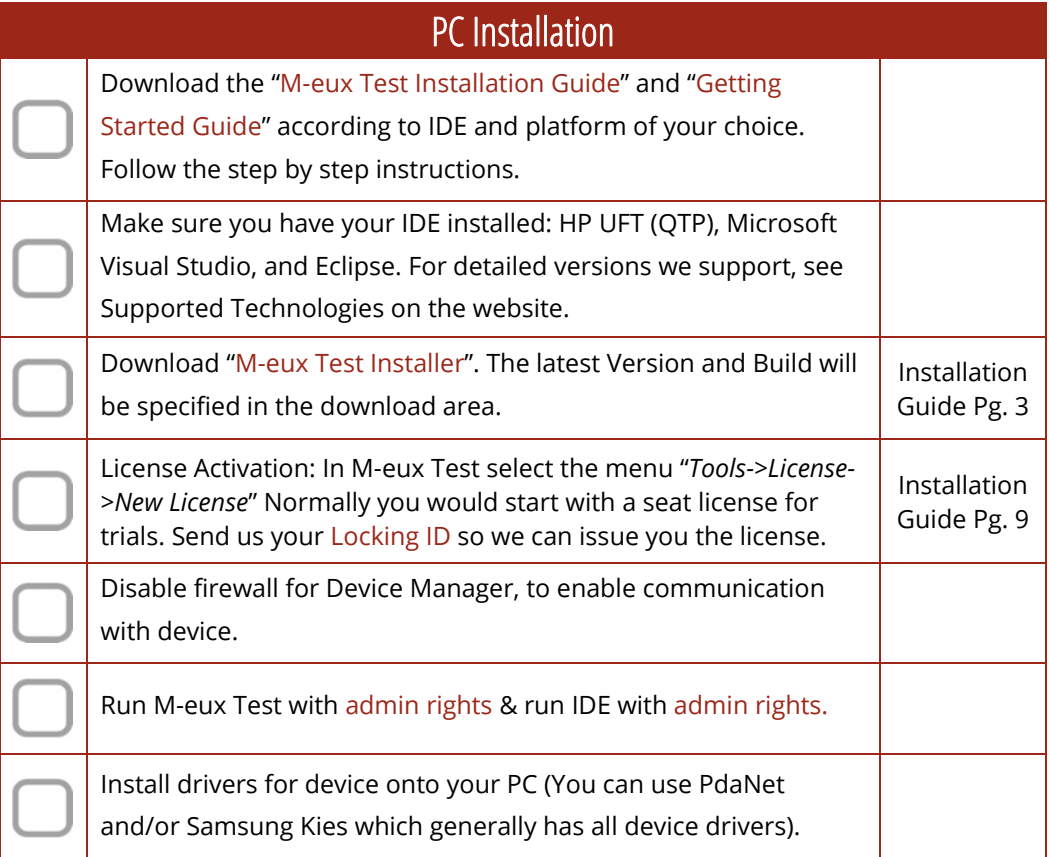

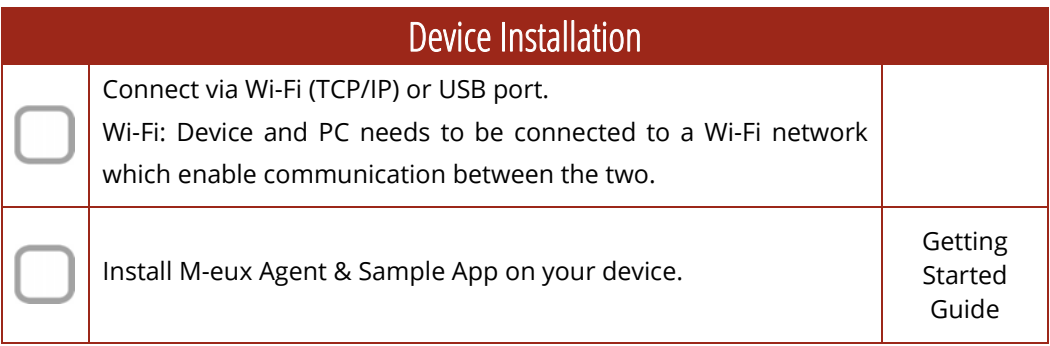

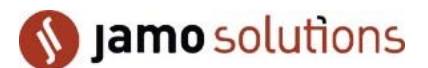

#### Documentation

In the Help Guides Folder, you can access our Installation Guide, Getting Started Guides (per mobile platform according to IDE), and Support FAQ.

### Other Setup and Add-ons

**License Server:** Installation of our License on your server.

**Run on Device:** Run-on-Device is a special environment currently only available for Windows Mobile and scripts made by Visual Studio.

**Android Emulators:** Besides support for real devices, we support emulators for Android.

**Wan Connector:** Remote (Offshore) Testing to access devices connected via the same network. **iOS Adhoc:** We offer the possibility to provide compiled versions of the agent, test browser, and sample application (UI Catalog).

**iOS JB Installation:** We do not promote jail broken devices but we provide support.

Issues or incidents with the product can be logged to Support using e-mail address: support@jamosolutions.com